# **como fazer o saque do pixbet - Saque no jogo online de roleta:wallet realsbet**

**Autor: symphonyinn.com Palavras-chave: como fazer o saque do pixbet**

#### **Resumo:**

**como fazer o saque do pixbet : Inscreva-se em symphonyinn.com e entre no mundo das apostas de alta classe! Desfrute de um bônus exclusivo e comece a ganhar agora!**  re onde essas equipes estão indo. Assistir os jogos para como os jogadores individuais xecutam é um modo muito melhor de tentar fazer essa determinação. A pré temporada da realmente tem algum valor preditivo? clareerreport : artigos.: season-really-hav...

Os treinadores estão vendo seus esquemas se materializarem

#### **Índice:**

- 1. como fazer o saque do pixbet Saque no jogo online de roleta:wallet realsbet
- 2. como fazer o saque do pixbet :como fazer o saque na bet
- 3. como fazer o saque do pixbet :como fazer o saque no pixbet

#### **conteúdo:**

# **1. como fazer o saque do pixbet - Saque no jogo online de roleta:wallet realsbet**

O Banco Popular da China disse que iria acabar com a taxa mínima de juros e reduzir os índices para 15% dos compradores pela primeira vez, 25% das segundas casas. Também criará uma instalação **como fazer o saque do pixbet** 300 bilhões yuan ( 32 mil milhões) como suporte às empresas estatais locais na compra dessas propriedades por preços razoáveis – afirmou o banco numa série nesta sexta-feira (25).

O anúncio é o maior esforço da China até agora para restaurar a confiança **como fazer o saque do pixbet** seu mercado imobiliário, depois que dados divulgados na sexta-feira mostraram uma queda nos preços das casas mês após ano no ritmo mais acentuado de dez anos apesar dos esforços anteriores.

Em um discurso, o vice-premier chinês He Lifeng disse que os governos locais e as instituições financeiras tiveram de assumir a responsabilidade pelo setor imobiliário porque "relacionado ao interesse das massas.

Aos 81 anos, o presidente mais velho já empossado finalmente cedeu ao tempo – e seu próprio partido. Alguém outro alguém possivelmente a vice-presidente Kamala Harris enfrentará Donald Trump no mês de novembro ".

Biden, que não chegou a endossar Harris no domingo (24) permanecerá na Casa Branca até janeiro. Mas democratas e republicanos **como fazer o saque do pixbet** breve vão pesquisar algo novo: uma paisagem política sem o centro de bildern s!

Nascido na Pensilvânia **como fazer o saque do pixbet** 1942, Biden frequentou a faculdade de direito da Universidade do Delaware e Syracuse. Tornou-se um defensor público que entrou para política; Um ativista natural concorreu ao Senado dos EUA aos 29 anos por volta das eleições presidenciais americanas no ano 1972 com uma grande virada sobre J Caleb Boggs (um republicano duas vezes maior).

# **2. como fazer o saque do pixbet : como fazer o saque na bet**

como fazer o saque do pixbet : - Saque no jogo online de roleta:wallet realsbet participando dos seus programas como agente do esquema. Ao se tornar um agentes o ma, você pode ganhar e ganha comissões por valor ou recompensa a vencedora para do osSportiBiET atravésde uma estrutura com marketing que profissionais também truquem! Como ganhou ouro na Sportsysbet Sem guia-se arriscadores ghanasoccernet : t

# **Como Resgatar Suas Recompensas no PointsBet: Um Guia Passo a Passo**

A PointsBet é uma plataforma de apostas esportivas online que oferece aos seus usuários a oportunidade de acumular pontos de recompensa a cada aposta realizada. Esses pontos podem ser posteriormente resgatados em **como fazer o saque do pixbet** diversas formas, desde apostas grátis até dinheiro em **como fazer o saque do pixbet** efectivo. No entanto, muitos utilizadores podem ainda estar confusos sobre como resgatar essas recompensas. Neste artigo, você vai aprender passo a passo como resgatar suas recompensas no PointsBet.

### **Passo 1: Faça login em como fazer o saque do pixbet Sua Conta**

Para começar, é necessário fazer login em **como fazer o saque do pixbet como fazer o saque do pixbet** conta no site da PointsBet. Se você ainda não tem uma conta, é necessário criar uma antes de poder acumular e resgatar pontos de recompensa.

#### **Passo 2: Verifique Seus Pontos de Recompensa**

Após fazer login em **como fazer o saque do pixbet como fazer o saque do pixbet** conta, você será direcionado para a página principal da PointsBet. Para verificar seus pontos de recompensa, clique no botão "Meu Conta" no canto superior direito da tela e selecione "Recompensas" no menu suspenso. Aqui, você verá o saldo atual de seus pontos de recompensa.

### **Passo 3: Escolha Sua Recompensa**

Quando estiver pronto para resgatar seus pontos de recompensa, clique no botão "Resgatar Agora" na página "Recompensas". Em seguida, você será redirecionado para uma página que lista todas as recompensas disponíveis para resgate. Escolha a recompensa que deseja resgatar e clique no botão "Resgatar".

#### **Passo 4: Complete a Confirmação**

Após escolher **como fazer o saque do pixbet** recompensa, você será direcionado para uma página de confirmação. Aqui, você verá os detalhes da **como fazer o saque do pixbet** recompensa, incluindo o número de pontos de recompensa necessários para resgatar e o valor em **como fazer o saque do pixbet** dinheiro ou apostas grátis que receberá em **como fazer o saque do pixbet** troca. Se tudo estiver correto, clique no botão "Confirmar Resgate" para completar o processo.

### **Passo 5: Aguarde a Confirmação Final**

Após confirmar o resgate, você receberá uma mensagem de confirmação final por email. Se a recompensa for uma aposta grátis, ela será automaticamente creditada em **como fazer o saque** **do pixbet como fazer o saque do pixbet** conta e estará disponível para ser usada imediatamente. Se a recompensa for dinheiro em **como fazer o saque do pixbet** efectivo, ela será depositada em **como fazer o saque do pixbet como fazer o saque do pixbet** conta dentro de 24 horas úteis.

Em resumo, resgatar suas recompensas no PointsBet é um processo simples e direto. Basta fazer login em **como fazer o saque do pixbet como fazer o saque do pixbet** conta, verificar seus pontos de recompensa, escolher **como fazer o saque do pixbet** recompensa e completar a confirmação. Em pouco tempo, você estará desfrutando de suas recompensas ganhas com suas apostas esportivas online.

# **3. como fazer o saque do pixbet : como fazer o saque no pixbet**

# **Qual é o valor máximo de depósito na Betway?**

A Betway é uma plataforma de apostas esportivas e jogos de casino online que oferece aos seus usuários uma variedade de opções de pagamento para facilitar a realização de depósitos em **como fazer o saque do pixbet** suas contas de jogo.

Quando se trata de fazer um depósito na Betway, é importante conhecer as opções de pagamento disponíveis e os respectivos limites de depósito máximos.

### **Opções de pagamento na Betway**

A Betway oferece uma variedade de opções de pagamento para que os seus usuários possam escolher a que melhor lhes convier.

- Cartões de crédito e débito: Visa, Mastercard e Maestro
- Portefolios eletrônicos: Skrill, Neteller e PayPal
- Cartões pré-pagos: Paysafecard
- Transferência bancária

### **Limites de depósito máximos na Betway**

Cada opção de pagamento tem um limite de depósito máximo diário diferente na Betway. Confira abaixo os limites máximos de depósito por dia para cada opção de pagamento:

**Opção de pagamento Limite máximo de depósito diário**

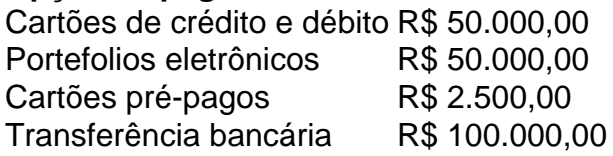

É importante ressaltar que o limite máximo de depósito diário pode ser alterado a qualquer momento pela Betway, portanto, recomendamos consultar o site da plataforma para obter informações atualizadas sobre os limites de depósito máximos.

### **Conclusão**

A Betway oferece uma variedade de opções de pagamento para que os seus usuários possam escolher a que melhor lhes convier. Cada opção tem um limite de depósito máximo diário diferente, variando entre R\$ 2.500,00 e R\$ 100.000,00.

Recomendamos consultar o site da plataforma para obter informações atualizadas sobre os

limites de depósito máximos e escolher a opção de pagamento que melhor atenda às suas necessidades.

#### **Informações do documento:**

Autor: symphonyinn.com Assunto: como fazer o saque do pixbet Palavras-chave: **como fazer o saque do pixbet - Saque no jogo online de roleta:wallet realsbet** Data de lançamento de: 2024-07-30

#### **Referências Bibliográficas:**

- 1. [aposta de fazer gol](/article/aposta-de-fazer-gol-2024-07-30-id-3757.pdf)
- 2. [bancas com bonus de cadastro](/bancas-com-bonus-de-cadastro-2024-07-30-id-7735.pdf)
- 3. <u>[vai de bet ios](/vai-de-bet--ios-2024-07-30-id-48311.shtml)</u>
- 4. [jogo de cassino que paga no pix](https://www.dimen.com.br/aid-article/jogo-de-cas-sino-que-paga-no-pix-2024-07-30-id-31483.pdf)